## Галина Оттенс

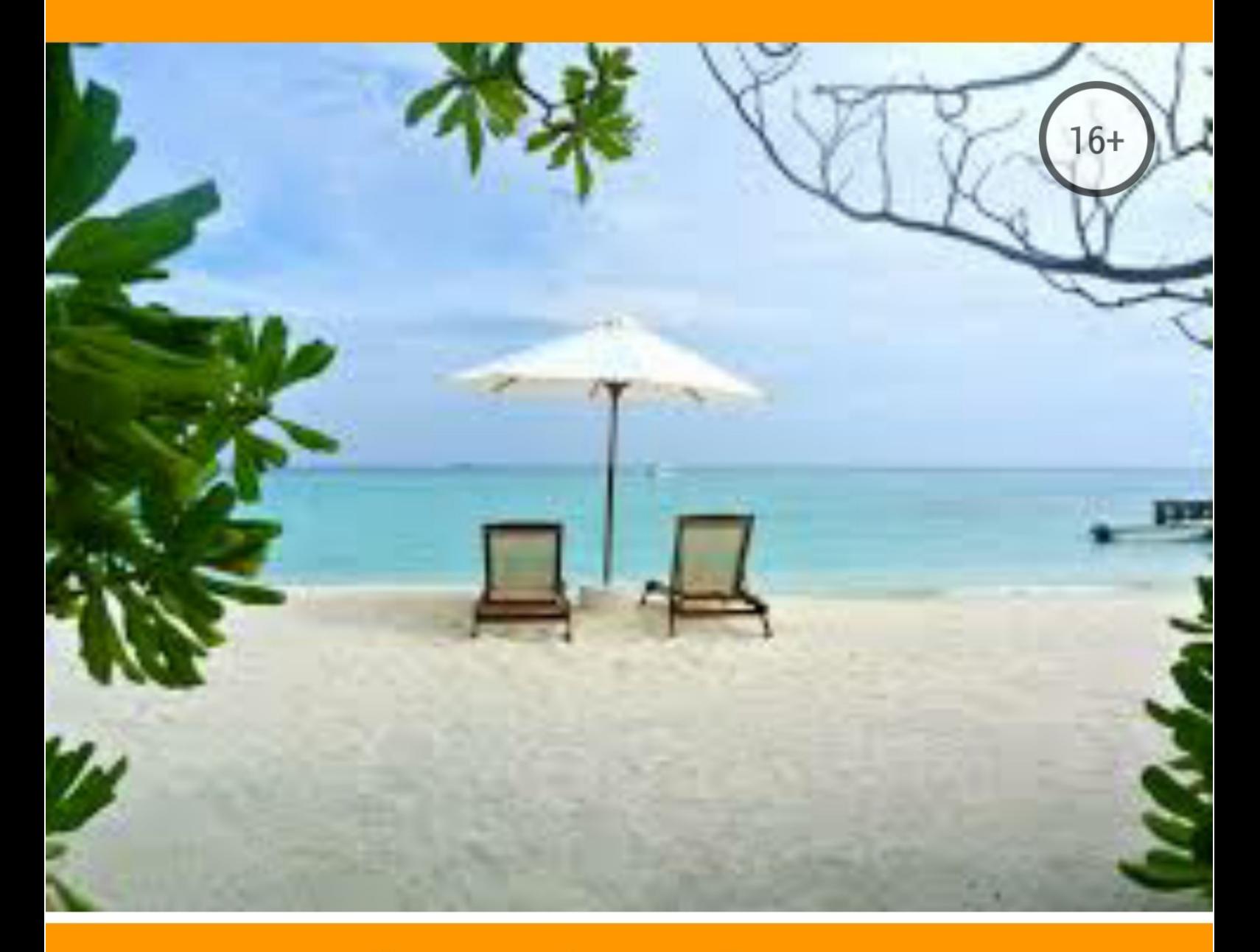

## Отпуск без турфирмы Как организовать тур самостоятельно

# Галина Оттенс **Отпуск без турфирмы. Как организовать тур самостоятельно**

«ЛитРес: Самиздат»

2018

#### **Оттенс Г. В.**

Отпуск без турфирмы. Как организовать тур самостоятельно / Г. В. Оттенс — «ЛитРес: Самиздат», 2018

ISBN 978-5-5321-2424-0

Если Вы путешественник или только собираетесь им стать, эта книга станет незаменимым помощником в организации Вашего отдыха. Здесь Вы узнаете всю необходимую информацию о том, где и как приобрести билеты, отели, экскурсии и другие туристические услуги по самым выгодным ценам. Книга содержит множество советов и рекомендаций, которые помогут Вам самостоятельно организовать разнообразные туры без обращения в туристические компании. Вы узнаете все нюансы туристического мира, которые помогут Вам спланировать увлекательное, безопасное и комфортное для Вашего бюджета путешествие.

ISBN 978-5-5321-2424-0 © Оттенс Г. В., 2018

© ЛитРес: Самиздат, 2018

### **Содержание**

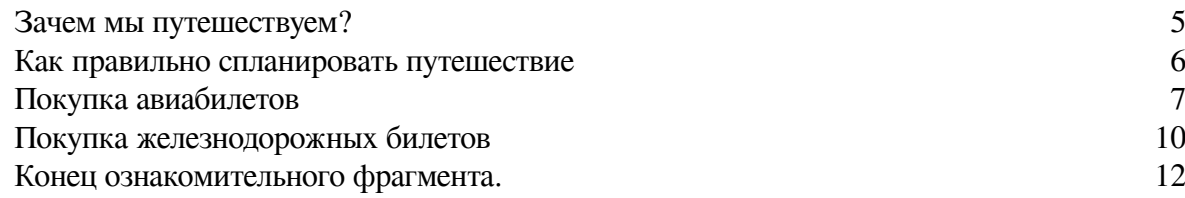

#### **Зачем мы путешествуем?**

<span id="page-4-0"></span>Итак, зачем мы путешествуем? Для многих людей туризм – это просто отдых, возможность сменить обстановку. Покупая авиабилеты или бронируя отели, такие путешественники хотят просто полежать у моря и ничего не делать. Для другой категории туристов путешествия значат намного больше, чем просто смена места и отдых на пляже. Такие туристы делают из своего путешествия целое приключение, проверяют себя и свои силы. Они путешествуют для новых знакомств, активно знакомятся с новыми городами, изучая природу необычных мест и осматривая достопримечательности. Одни туристы изучают культуру, другие занимаются шопингом. Если мы объединим все эти цели, то поймем, что главной причиной путешествий является получение новых эмоций и вдохновения.

Во время путешествия можно не только восстановить силы, но и получить полную перезагрузку своего мировосприятия, смену образа мышления, привычек и даже характера. Путешествия помогают открыть в себе то, что было скрыто за серостью обыденной жизни, расширить своё сознание, реализовать свои мечты. Путешествия, в той или иной мере, становятся неотъемлемой частью жизни каждого человека. В поездках вы можете завести не только новые знакомства, но и новых верных друзей, важных партнеров по бизнесу. Благодаря путешествиям вы растете, выходите на новый уровень своего личного развития. И, конечно, очень важно чувство прекрасного, которое мы получаем во время путешествия, которое побуждает нас работать и жить лучше.

Опыт из путешествий непременно переносится в нашу повседневную жизнь, а привычные и порядком надоевшие дела предстают совсем в другом ракурсе. Очень многому мы можем научиться у других культур. Например, у испанцев и греков можно научиться «правильно» отдыхать. У греков есть такое правило не говорить о работе во время дружеских встреч, во время сиесты, на выходных. Если вы позвоните греку в нерабочее время по работе, пусть даже по срочным вопросам, то это будет считаться дурным тоном. Надеюсь, эта книга научит Вас отдыхать культурно и с удовольствием и, что немаловажно, без особого ущерба Вашему бюджету.

#### **Как правильно спланировать путешествие**

<span id="page-5-0"></span>Для того чтобы съездить и отдохнуть пару недель в одной из жарких стран или совершить экскурсионный тур по Европе, необходимо правильно спланировать отдых и вовремя подобрать горящие предложения туроператоров, отелей, авиакомпаний и других поставщиков туристических услуг, подходящие Вам по бюджету и качеству. В этой книге Вы получите множество советов о том, как спланировать отдых самостоятельно. Как купить авиабилеты и забронировать отели по самым выгодным ценам.Узнаете,где находятся лучшие гостиницы и отели в разных странах мира, как самостоятельно оформить туристическую страховку, как выяснить, нужна ли виза для Россиян в ту или иную страну и многую другую полезную информацию для Ваших путешествий.

Любое путешествие представляет собой увлекательный и приятный процесс, который позволяет человеку восстановить силы и узнать много нового. Однако перед тем как отправиться в поездку, следует продумать множество нюансов и аспектов, которые возникают в любом путешествии. Первостепенной задачей в таких случаях является разработка маршрута следования, а также расписания. Маршрут определяет весь путь, по которому придется проехать из одной точки в другую до конечной цели. Расписание же в свою очередь определяет интервалы времени, на которые можно задержаться на тех или иных пунктах маршрута. Нельзя также забывать о том, что на маршруте должны быть указаны все гостиницы и другие важные места, которые могут понадобиться в путешествии. Стоит подбирать гостиницы соответствующего качества, так как подобные заведения с низким качеством обслуживания способны испортить все впечатление от поездки. И, конечно, путешествие должно быть комфортным для вашего бюджета. Кроме этого, важным вопросом всегда является виза и ее необходимость в ту или иную страну для Россиян. Предусмотрев такие детали заранее, можно обеспечить наиболее эффективный и приятный отдых в целом.

Существует два варианта организации туристических поездок: покупка готового пакетного тура в туристической компании; и самостоятельная организация отдыха без обращения к туристическим агентам. В каждом из этих двух вариантов путешествий есть свои плюсы и минусы. Однако после печально известного «бунта» турфирм и авиакомпаний 2013-2014 годов, когда на фоне резкого роста курса валют одна за другой банкротились турфирмы и авиакомпании, многие туристы для организации их долгожданного отдыха начали все больше полагаться на свои силы и опыт. В таких случаях важно научиться правильно и выгодно купить авиабилеты, горящие путевки, найти подходящие отели и подобрать другие туристические услуги, необходимые для Вашего полноценного отдыха.

Эта книга является путеводителем для туристов в мире самостоятельных путешествий. Она научит Вас правильно пользоваться популярными сервисами бронирования различных туристических услуг по всему миру, покажет на какие культурные и национальные особенности той или иной страны стоит обратить внимание при планировании путешествий. Кроме этого, книга расскажетВам,как и где можно сэкономить достаточное количество Вашего бюджета, а где этого делать не стоит.Более того, мы подробно обсудим все важные вопросы оформления виз, туристических страховок и других документов, необходимых для Вашего безопасного путешествия.

#### **Покупка авиабилетов**

<span id="page-6-0"></span>Процесс подбора и бронирования авиабилетов не составит для Вас особого труда. Для этого Вам понадобятся элементарные навыки поиска информации в Интернете и действующий заграничный (для поездок за рубеж) или российский паспорт (для путешествий по России) на руках. Для того чтобы купить авиабилеты по самым выгодным ценам, заняться этим вопросом необходимо заранее. Это даст Вам возможность отследить лучшие предложения авиакомпаний по интересующим Вас маршрутам и на интересующие Вас даты.

**Где бронировать авиабилеты.** В настоящее время существует несколько сервисов для самостоятельного подбора и бронирования авиабилетов. Принцип их работы заключается в следующем. Такие сайты генерируют сотни предложений различных авиакомпаний и агентств, предлагая Вам оптимальный вариант по Вашему запросу. На самом деле это очень удобно. Такой принцип работы избавляет Вас от необходимости обзванивать или просматривать сайты ряда авиакомпаний, осуществляющих рейсы по необходимому Вам направлению. Среди самых популярных сервисов можно выделить такие как: Aviasales, Skyscanner, OneTwoTrip и другие.

**Как пользоваться сайтами онлайн бронирования авиабилетов.** Для поиска лучших цен на авиабилеты Вы можете обратиться в туристическую компанию или авиакассы, или самостоятельно воспользоваться сервисами онлайн бронирования авиабилетов. Второй вариант, на мой взгляд, более удобный и выгодный, так как в этом случае купить билет можно не выходя из дома, и количество предложений будет в разы превышать те варианты, которые Вам предложат менеджеры туристических компаний. Итак, давайте пошагово посмотрим, как правильно пользоваться сайтами онлайн бронирования авиабилетов.

**Особенности заполнения формы поиска авиабилетов.** Для поиска всех имеющихся в продаже вариантов, Вам необходимо заполнить форму поиска авиабилетов. Форма достаточно простая, однако обратите внимание на некоторые детали, которые, возможно помогут Вам подобрать наиболее выгодный билет. Рассмотрим основные моменты. В форме поиска авиабилетов Вы можете указать не только город, но и аэропорт прибытия. Для этого введите название города и выберите нужный вам аэропорт. Чтобы оставить в списке авиабилеты без пересадок, уберите галочки в блоке «Пересадки» с других вариантов. Если вам необходимо прилететь в определенное время дня или вы не хотите вылетать ночью, воспользуйтесь фильтром времени прилета и отлета. Чтобы ограничить время пересадки, или наоборот оставить себе время для прогулки по городу, воспользуйтесь фильтром «Время пересадки». Для многих туристов также важным является выбор авиакомпании. Чтобы оставить в списке билеты от авиакомпаний, которым Вы доверяете или у которых Вы копите бонусные мили, воспользуйтесь фильтром «Авиакомпании». Чтобы выбрать удобный для вас аэропорт отправления или прибытия, отметьте его в фильтре «Аэропорты». Еще момент, если у Вас сложный маршрут, воспользуйтесь опцией «Сложный маршрут». Как правило, она позволяет выстроить последовательность из 7 перелетов. И последнее: бывают случаи, когда купить билеты нужно заранее, а сейчас не хватает денег. Ряд сервисов предлагают опцию «Купить в рассрочку», которая дает возможность сразу на сайте получить недостающие средства и выкупить авиабилеты.

**Авиабилеты для детей.** Большинство авиакомпаний предоставляют скидку на авиабилеты для детей до 2 лет без предоставления отдельного места при условии, что одного ребенка сопровождает один взрослый. Если с вами летят еще дети до 2 лет, либо дети от 2 до 12 лет, необходима частичная оплата тарифа и отдельные места.

**Вылеты или прилеты в соседний город**. При поиске самых выгодных цен на авиабилеты всегда проверяйте вылеты или прилеты из соседних городов, куда можно добраться наземным транспортом. Так, большинство рейсов из Санкт-Петербурга могут оказаться на порядок дороже, чем аналогичные рейсы из Москвы.

**Подписка на рассылку.** После обращения на один из таких сервисов, обязательно подпишитесь на рассылку горящих предложений и акций. Подписываясь на определенное направление, Вы будете получать уведомление от онлайн сервиса по электронной почте каждый раз, когда стоимость интересующих вас авиабилетов будет меняться. Это значит, что Вам не нужно вновь и вновь тратить время, проверяя сайт вручную, чтобы узнать лучшие цены на авиабилеты. Подписаться на рассылку авиабилетов очень просто. Введите свой e-mail и в форме для оформления подписки на авиабилеты заполните все интересующие Вас параметры. Проверьте правильность пунктов вылета, прилета и дат. Как правило, Вы также можете установить лимит стоимости, корректировать максимально возможное время в пути и количество пересадок. Сервисы также предлагают присылать Вам информацию о стоимости авиабилетов на гибкие даты. Если дата вылета не принципиальна, укажите это в вашей заявке. Не забудьте установить нужный вам ценовой диапазон. Подтвердив свою заявку, вы всегда сможете к ней вернуться, чтобы посмотреть или отредактировать ее. Подписку можно отменить, если вопрос станет для Вас неактуальным в любое удобное для вас время.В некоторых случаях письмо с уведомлением о лучшей цене на гибкие даты приходит уже через пару часов. Подписавшись на рассылку, Вы можете больше не переживать о том, что вы упустите хороший вариант перелета.

**Календарь низких цен.** На ряде сервисов по бронированию авиабилетов доступна функция календаря низких цен. Функционал такого календаря заключается в том, что у Вас появляется возможность задать город вылета, дату, бюджет и другие нюансы поездки, чтобы оценить все свои возможности в разрезе определенного временного промежутка. А еще календарь поможет Вам определиться с направлением, если Вы просто планируете отпуск и пока еще не знаете куда. Не забывайте, что покупать авиабилеты сразу туда и обратно выгоднее, чем по отдельности.

**Оплата, доставка и возврат авиабилетов.** Оплатить забронированные авиабилеты сервисы поиска и бронирования авиабилетов, как правило, предлагают несколькими способами. Для оплаты кредитной или дебетовой картой Visa или MasterCard Вам необходимо ввести номер, имя держателя и cvc-код карты, который указан на обратной стороне кредитной карты. Это вполне безопасный способ, если Вы делаете все сами и не сообщаете данные кредитной карты посторонним лицам. Также авиабилеты можно оплатить электронными деньгами WebMoney или ЯндексДеньги, в терминалах QIWI и в салонах связи Евросеть или Связной. После оплаты электронные авиабилеты отправляются на указанный Вами при бронировании e-mail. Распечатывать электронный билет необязательно, для регистрации на рейс достаточно предъявить паспорт. Однако для Вашего удобства Вы можете распечатать маршрутную квитанцию, чтобы иметь ее под рукой.

Ситуации бывают разные, поэтому перед оплатой авиабилета всегда рекомендуется выяснить условия изменения состава бронирования или возврата в соответствии с тарифом выбранного Вами билета. Для этого Вам необходимо связаться с представительством авиакомпании, у которой Вы его забронировали. Проверьте электронную почту, которую Вы указали при заполнении формы бронирования на сайте поиска авиабилетов, в ней должно лежать письмоподтверждение бронирования с контактными данными Вашего регионального представительства или бесплатный телефон общей горячей линии. Возврат оформленных авиабилетов, независимо от того, каким образом билеты были забронированы, производится в соответствии с тарифами и правилами конкретных авиакомпаний. Важно знать, что у каждой авиакомпании тарифы и правила могут быть разные. Однако во всех случаях сборы агентства при добровольном возврате клиента не возвращаются. Сборы агентства при вынужденном возврате и при письменном подтверждении причины возврата возвращаются полностью. В случае возврата авиабилетов Вам необходимо как можно раньше уведомить об этом представительство, в котором Вы купили авиабилет, так как сроки возврата авиабилетов до вылета могут существенно повлиять на сумму возврата.

**Ваша бдительность.** При покупке билетов онлайн будьте предельно бдительны. Всегда проверяйте сайт, на котором покупаете авиабилеты. Каждый день в интернете появляются десятки мошеннических сайтов, продающие фальшивые билеты. Не жалейте времени тщательно проверить подозрительного продавца перед покупкой. В первую очередь, подозрительные сайты– это те, у кого оплата осуществляется через перевод на карту Сбербанка или очень низкая цена.

#### **Покупка железнодорожных билетов**

<span id="page-9-0"></span>Путешествия – это всегда удовольствие. Особой романтикой отличаются путешествия поездом. В наши дни, когда прогресс стремительно развивается, поезда становятся все более и более популярны. Путешествовать поездом можно в одиночку, семьей или большой шумной компанией. В любом случае Вам будет обеспечен комфорт и удобство, ведь есть какаято особенная романтика в спокойном наблюдении за проплывающими мимо пейзажами под равномерный стук колес.

**Как спланировать самостоятельное путешествие поездом.** Самостоятельное планирование путешествия поездом, это прекрасная возможность побывать практически в любой европейской стране, ведь здесь система железнодорожного сообщения развита очень хорошо. Стоит отметить, что зайдя в вагон, Вы попадаете в особенный мир, где самым распространенным видом транспорта является поезд. Кстати, для европейца такое передвижение считается самым удобным, поэтому, путешествуя по Европе, Вы будете наслаждаться комфортными и чистыми вагонами, вежливыми кондукторами и развитой инфраструктурой вокзалов.

Если вы никогда не отправлялись за границу на поезде, то чтобы купить железнодорожные билеты Вам необходимо выяснить несколько нюансов, не зная которые, трудно будет планировать поездку. К примеру, скоростные поезда в Европу из Москвы отправляются довольно редко. Также важно знать, что многие путешественники покупают билеты на поезд в европейские страны на особых беспересадочных вагонах, которые по мере следования на разных станциях перецепляются к разным поездам. Таким образом, пассажир, даже ни разу не выйдя на перрон, может поменять несколько составов. Но также можно отправиться в Европу, купив жд билет на обычный прямой поезд, который на многочисленных станциях делает довольно длительные остановки. Например, в Бресте поезд стоит шесть часов. Это позволяет туристам вдоволь погулять по городу и спокойно вернуться на железнодорожную станцию. Кроме этого, Вам необходимо ориентироваться в типах вагонов. Вагоны международных поездов выполнены по европейскому стандарту. Они делятся на первый и второй класс. Разница между ними состоит в количестве пассажиров. В первом классе несколько просторнее, чем во втором. Также разница может заключаться в удобстве сидений. Поэтому важно не перепутать класс вагонов, покупая билеты на поезд тем или иным способом. Стоимость железнодорожных билетов, как правило, зависит от сезона.

**Как самостоятельно купить железнодорожный билет.** Путешествовать поездом комфортно можно не только в пределах нашего огромной страны, но и по всему миру. Для того, чтобы купить билет на поезд можно обратиться во, всем известные, жд кассы, а можно подобрать и оформить билет самостоятельно, не выходя из дома, воспользовавшись одним из сервисов бронирования железнодорожных билетов.

Одним из популярных сервисов по продаже железнодорожных билетов является компания [Туту.ру.](https://c45.travelpayouts.com/click?shmarker=21871&promo_id=1770&source_type=customlink&type=click&custom_url=https%3A%2F%2Fwww.tutu.travel%2Fpoezda%2F)  Сервис работает с 2003 года и позволяет забронировать железнодорожные билеты по России и странам СНГ. На сайте можно не только заказать железнодорожный билет дешёво, но и получить всю информацию о поезде: расписание поездов, маршрут, годовой график, время стоянки на каждой станции. К продаже доступны билеты на «Сапсан» и другие фирменные поезда России.

**Как работать с сервисом покупки билетов на поезд.** Для подбора подходящих билетов на поезд укажите маршрут и дату поездки в форме поиска. Посмотрите расписание поездов, найдите подходящий маршрут и выберите места. Оплатите железнодорожные билеты банковской картой или электронными деньгами.

**Как получить железнодорожный билет.** После оплаты электронного билета Вы получите специальный 14-значный код по СМС и письмо с посадочным купоном, в котором также

есть этот код. С этим кодом или купоном, который можно распечатать или иметь его изображениев телефоне, а также оригиналом удостоверяющего личность документа, указанного в заказе, Вы можете получить билет на поезд одним из трех удобных для Вас способов:

1. Получить билет в кассе вокзала на территории РФ в любое время с момента покупки и до отправления поезда.

2. Сразу сесть в поезд, при условии, что Вы прошли электронную регистрацию. Чтобы пройти электронную регистрацию, не снимайте галочку «Пройти электронную регистрацию» в момент выбора способа оплаты. К сожалению, электронная регистрация доступна не для всех поездов, будьте внимательны. После прохождения электронной регистрации Вам понадобятся оригинал удостоверения личности, указанного в заказе и распечатка, фото или демонстрация на экране мобильного телефона посадочного купона. Посадочный купон сервис [покупки биле](https://c45.travelpayouts.com/click?shmarker=21871&promo_id=1770&source_type=customlink&type=click&custom_url=https%3A%2F%2Fwww.tutu.travel%2Fpoezda%2F)[тов](https://c45.travelpayouts.com/click?shmarker=21871&promo_id=1770&source_type=customlink&type=click&custom_url=https%3A%2F%2Fwww.tutu.travel%2Fpoezda%2F) пришлет вам на электронную почту сразу послеоплаты заказа. Обычно проводники его не просят, но по правилам ОАО «РЖД» могут потребовать показать. Отменить электронную регистрацию можно не позднее, чем за 1 час до отправления поезда с его начальной станции.

3. Вы также можете получить железнодорожный билет в терминалах регистрации в любое время с момента покупки и до отправления поезда.

**Важно.** Вокзальные кассы для получения билета на поезд должны быть расположены только на территории России и подключены к АСУ «Экспресс-3». На всех больших вокзалах и станциях такие кассы обязательно присутствуют. Обратите внимание, что железнодорожные кассы закрываются на перерыв по расписанию несколько раз в течение дня. Пожалуйста, узнавайте график работы касс заранее.

**Примеры маршрутов для путешествий поездом.** Особой популярностью пользуются путешествия поездом из Москвы и Санкт-Петербурга, так как уехать поездом из этих городов можно во многие страны мира. Конечно, не все маршруты предполагают прямой путь из одной точки в другую, но, для опытных путешественников, это считается незначительным неудобством. Давайте рассмотрим особенности разнообразных туров поездом более подробно.

*Путешествия поездом летом.* Каждый год с наступлением тепла поездом на море в Европу отправляется все больше Россиян. Такие туры позволяют познакомиться с промежуточными населенными пунктами по пути следования и полноценно отдохнуть на знаменитых европейских курортах. Особой популярностью пользуются такие страны, как: Италия, Болгария, Франция.

*Путешествия поездом зимой.* Зимние путешественники с наступлением первых морозов устремляются на европейские горнолыжные курорты. Из общего количества любителей экстремального спорта поездом в Европу отправляются более шестидесяти процентов. В основном Россияне едут в Польшу, Финляндию и Норвегию. Некоторые опытные туристы с пересадками отправляются во Францию или Испанию.

*Путешествие поездом из Москвы.* Финляндия, Франция, Чехия, Голландия – эти и многие другие страны вы можете посетить, если выберете железнодорожный вариант сообщения и купите билета на поезд в Европу из Москвы. Цены, к слову, не всегда зависят от пройденного расстояния. К примеру, из Москвы в Париж можно добраться за 500 евро, а путешествие в Хельсинки будет стоить 100 евро. Многие москвичи отправляются прямиком в Хельсинки, а дальше на пароме или другим поездом продолжают свое путешествие по Европе. Это значительно удешевляет стоимость железнодорожных билетов, тем более, если позаботиться о едином проездном билете. С его помощью вы сможете за несколько дней объездить всю Европу и сэкономить на этих перемещениях как минимум 200 евро. И, конечно, особой популярностью пользуются путешествия на скором поезде «Сапсан».

#### **Конец ознакомительного фрагмента.**

<span id="page-11-0"></span>Текст предоставлен ООО «ЛитРес».

Прочитайте эту книгу целиком, [купив полную легальную версию](https://www.litres.ru/pages/biblio_book/?art=30478553) на ЛитРес.

Безопасно оплатить книгу можно банковской картой Visa, MasterCard, Maestro, со счета мобильного телефона, с платежного терминала, в салоне МТС или Связной, через PayPal, WebMoney, Яндекс.Деньги, QIWI Кошелек, бонусными картами или другим удобным Вам способом.